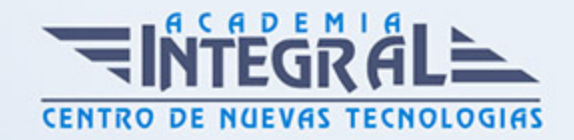

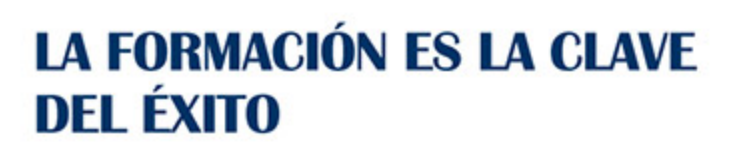

...............

# Guía del Curso Curso en Sage 200

Modalidad de realización del curso: Online Titulación: Diploma acreditativo con las horas del curso

### **OBIETIVOS**

Sage 200 es un programa de gestión empresarial que permite a las empresas controlar y gestionar su negocio en función de las necesidades que tenga la organización, esta flexibilidad le convierte en el software de gestión ideal para pequeñas y medianas empresas con independencia del sector en el que trabajen. SAGE 200 permite controlar el negocio de forma ágil, práctica y fácil dado que dispone de una amplia variedad de tareas automatizadas que permiten a las empresas ahorrar en coste y tiempo. El programa formativo del Curso en Sage 200 ha sido desarrolla para poder conocer todas las funcionalidades de las que dispone el programa y de esta forma obtener una visión integral del mismo.

### **CONTENIDOS**

### UNIDAD DIDÁCTICA 1. INTRODUCCIÓN A SAGE 200

- 1. Sage 200
- 2. Asistente de bienvenida

### UNIDAD DIDÁCTICA 2. USABILIDAD

- 1. Entorno de trabajo
- 2. Trabajar con Sage 200

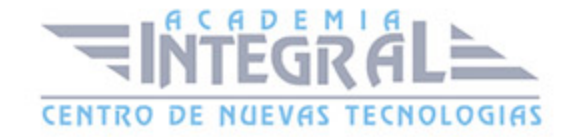

- 3. Buscar opciones de menú
- 4. Alisio
- 5. Alertas
- 6. Mapas de operativa
- 7. Cuadro de mandos
- 8. Gestor de Exportación a Excel
- 9. Liveupdate
- 10. Sage Sugerencias

### UNIDAD DIDÁCTICA 3. MAESTROS

- 1. Maestros
- 2. Maestros avanzados
- 3. Mantenimientos con Trazabilidad

### UNIDAD DIDÁCTICA 4. USUARIOS Y SEGURIDAD

- 1. Contraseña segura
- 2. Definición de la seguridad en los perfiles

### UNIDAD DIDÁCTICA 5. EMPRESA

1. Mantenimiento de empresa

## UNIDAD DIDÁCTICA 6. GESTIÓN DE ARTÍCULOS Y VENTAS

- 1. Artículos
- 2. Ventas
- 3. Informes word

## UNIDAD DIDÁCTICA 7. GESTIÓN DE COMPRAS Y STOCK

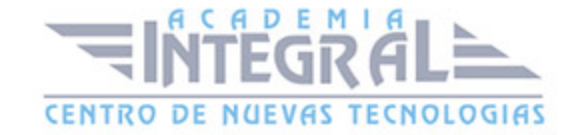

#### 1. Compras

2. Gestión de stock

### UNIDAD DIDÁCTICA 8. CARTERA DE EFECTOS

- 1. Gestor de efectos
- 2. Cartera efectos de cobro
- 3. Cartera efectos de pago
- 4. Histórico de efectos
- 5. Efectos por cliente
- 6. Efectos por proveedor
- 7. Cancelación del riesgo
- 8. Contabilización de remesas
- 9. Generar ficheros bancarios

### UNIDAD DIDÁCTICA 9. CONTABILIDAD

- 1. Cuentas contables
- 2. Consulta de asientos
- 3. Fichas de mayor
- 4. Diario
- 5. Entrada de facturas
- 6. Movimientos periódicos
- 7. Asientos predefinidos
- 8. Cierre y apertura de ejercicio
- 9. Balances
- 10. Suministro Inmediato de Información IVA (SII)
- 11. Trabajar con prorrata
- 12. Bank Feeds

### UNIDAD DIDÁCTICA 10. NÓMINA

1. Recibos y resúmenes

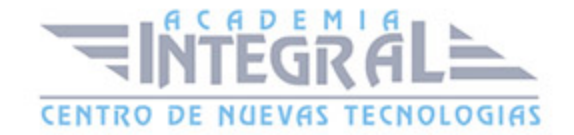

- 2. Impresión Multiperíodo Nóminas
- 3. Procedimiento ERE
- 4. Embargos
- 5. Liquidación de vacaciones
- 6. Gestión de fichero FIE
- 7. Comparador de Costes
- 8. Comparador fichero de cálculos
- 9. Cálculo de atrasos por pantalla

### UNIDAD DIDÁCTICA 11. PROYECTOS

1. Gestión de presupuestos

## UNIDAD DIDÁCTICA 12. GESTIÓN DOCUMENTAL

- 1. Configuración
- 2. Cómo incorporar archivos a la Gestión Documental
- 3. Gestión de documentos

### UNIDAD DIDÁCTICA 13. RGPD/LOPDGDD

- 1. Introducción
- 2. Gestor RGPD/LOPDGDD
- 3. Tratamiento de datos

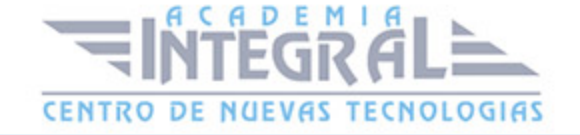

C/ San Lorenzo 2 - 2 29001 Málaga

T1f952 215 476 Fax951 987 941

### www.academiaintegral.com.es

E - main fo@academiaintegral.com.es